#### HOW STANDARDS PROLIFERATE:<br>(SEE: A/C CHARGERS, CHARACTER ENCODINGS, INSTANT MESSAGING, ETC.) 14?! RIDICULOUS! SOON: WE NEED TO DEVELOP ONE UNIVERSAL STANDARD **SITUATION:** SITUATION: THAT COVERS EVERYONE'S THERE ARE THERE ARE USE CASES. YEAH! **IH COMPETING IS COMPETING** STANDARDS. STANDARDS.

# CSE 154

LECTURE 23: XML

## Storing structured data in arbitrary text formats (bad)

```
My note:
BEGIN
 FROM: Alice Smith (alice@example.com)
 TO: Robert Jones (roberto@example.com)
 SUBJECT: Tomorrow's "Birthday Bash" event!
 MESSAGE (english):
   Hey Bob,
   Don't forget to call me this weekend!
 PRIVATE: true
END XML
```
- Many apps make up their own custom text format for storing structured data.
- We could also send a file like this from the server to browser with Ajax.
- What's wrong with this approach?

#### XML: A better way of storing data

```
<?xml version="1.0" encoding="UTF-8"?>
<note private="true">
 <from>Alice Smith (alice@example.com)</from>
 <to>Robert Jones (roberto@example.com)</to>
 <subject>Tomorrow's "Birthday Bash" event!</subject>
 <message language="english">
   Hey Bob, Don't forget to call me this weekend!
 </message>
</note> XML
```
- **eXtensible Markup Language (XML)** is a format for storing nested data with tags and attributes
- essentially, it's HTML, but you can make up any tags and attributes you want
- [lots of existing data](http://www.usgovxml.com/) on the web is stored in XML format

## Anatomy of an XML file

```
\langle?xml version="1.0" encoding="UTF-8"?> \langle!-- XML prolog -->
<note private="true"> <!-- root element -->
 <from>Alice Smith (alice@example.com)</from>
 <to>Robert Jones (roberto@example.com)</to>
 <subject>Tomorrow's "Birthday Bash" event!</subject>
 <message language="english">
   Hey Bob, Don't forget to call me this weekend!
 </message>
</note> XML
```
- begins with an <?xml ... ?> header tag (**prolog**)
- has a single **root element** (in this case, note)
- tag, attribute, and comment syntax is just like HTML

#### Uses of XML

- XML data comes from many sources on the web:
	- **web servers** store data as XML files
	- **databases** sometimes return query results as XML
	- **web services** use XML to communicate
- XML is the *de facto* universal format for exchange of data
- XML languages are used for [music](http://en.wikipedia.org/wiki/MusicXML), [math](http://en.wikipedia.org/wiki/MathML), [vector graphics](http://en.wikipedia.org/wiki/SVG)
- popular use: [RSS](http://en.wikipedia.org/wiki/RSS) for news feeds & podcasts

#### What tags are legal in XML?

- *any tags you want!* examples:
	- a library might use tags book, title, author
	- a song might use tags key, pitch, note
- when designing XML data, *you* choose how to best represent the data
	- large or complex pieces of data become tags
	- smaller details and metadata with simple types (integer, string, boolean) become attributes

```
<measure number="1">
 <attributes>
    <divisions>1</divisions>
    <key><fifths>0</fifths></key>
    <time><beats>4</beats></time>
    \langle c]ef>
      <sign>G</sign><line>2</line>
    \langle/clef>
 </attributes>
 <note>
    <pitch><step>C</step>
      <octave>4</octave>
    \langle/pitch\rangle<duration>4</duration>
    <type>whole</type>
  </note>
</measure> XML
```
#### XML and Ajax

- web browsers can display XML files, but often you instead want to fetch one and analyze its data
- the XML data is fetched, processed, and displayed using Ajax
	- (XML is the "X" in "Ajax")
- It would be very clunky to examine a complex XML structure as just a giant string!
- luckily, the browser can break apart (**parse**) XML data into a set of objects
	- there is an XML DOM, similar to the HTML DOM

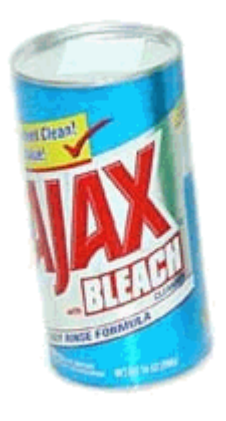

## Fetching XML using Ajax (template)

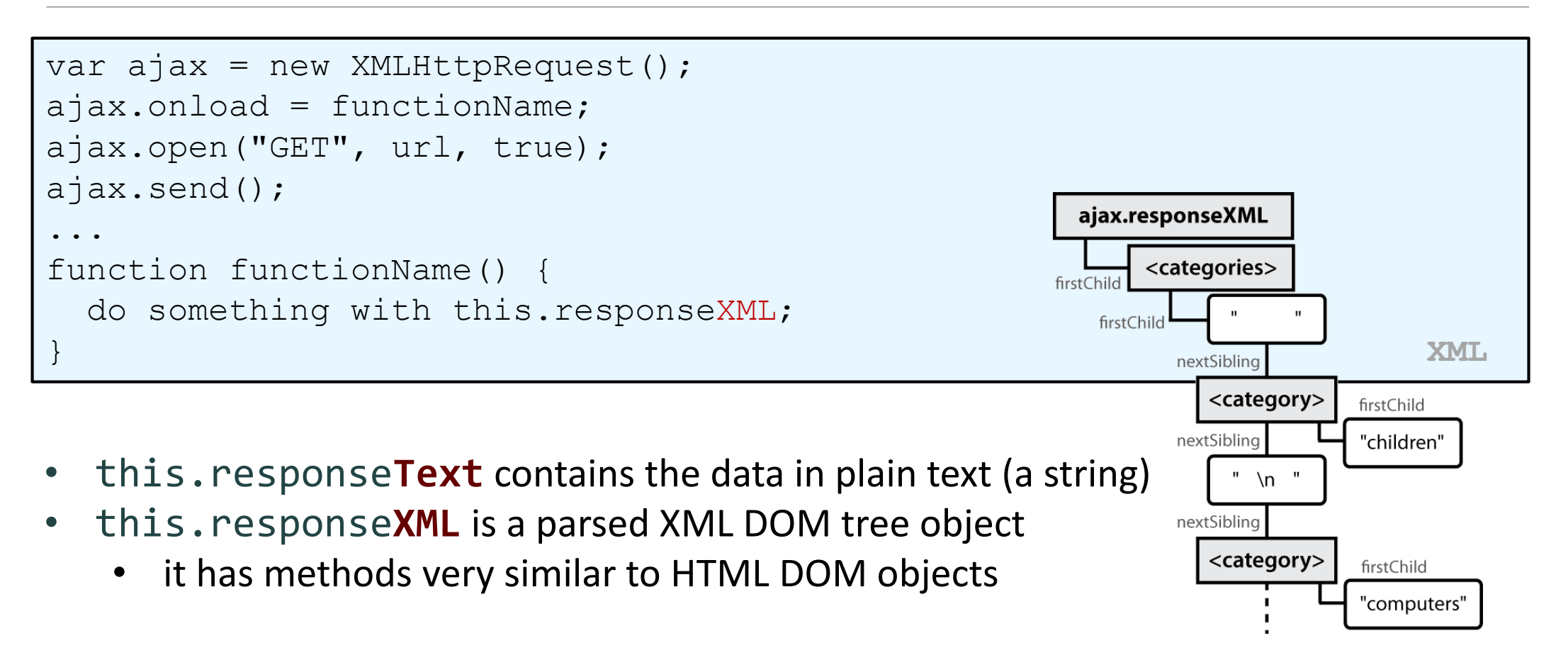

#### Interacting with XML DOM nodes

To get an array of nodes:

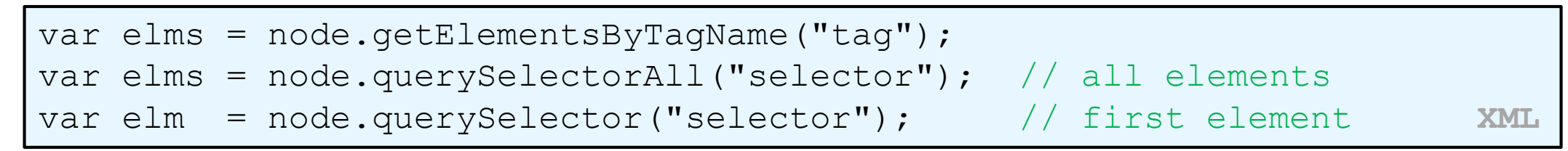

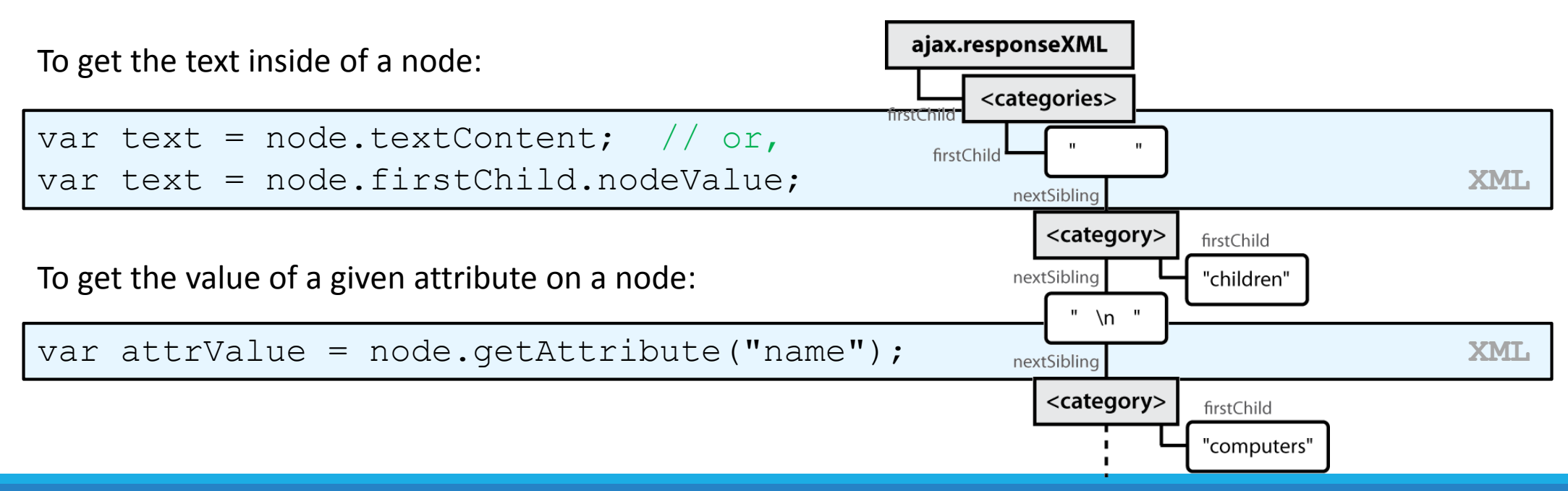

#### Differences from HTML DOM

Don't usually use getElementById because XML nodes don't have IDs or classes.

var div = document.getElementById("main"); **JS**

Can't get/set the text inside of a node using innerHTML:

var text = div.innerHTML; **JS**

Can't get an attribute's value using .*attributeName*:

var imageUrl = document.getElementById("myimage").src; **JS**

#### Ajax XML DOM example

```
<?xml version="1.0" encoding="UTF-8"?>
<employees>
 <lawyer money="99999.00" />
 <janitor name="Ed"> <vacuum model="Hoover" /> </janitor>
 <janitor name="Bill">no vacuum, too poor</janitor>
</employees> XML
// how much money does the lawyer make?
var lawyer = this.responseXML.querySelector("lawyer");
var salary = parseFloat(lawyer.getAttribute("money")); \qquad // 99999.0
// array of 2 janitors
var janitors = this.responseXML.querySelectorAll("janitor"); 
var vacModel = janitors[0].querySelector("vacuum").getAttribute("model"); 
var excuse = janitors[1].textContent; // "no vacuum, too poor"
```
- How would we find out the first janitor's name? *(use the Console)*
- How would we find out how many janitors there are?
- How would we find out how many janitors have vs. don't have vacuums?

#### Exercise: Animal game

• Write a program that guesses which animal the user is thinking of. The program will arrive at a guess based on the user's responses to yes or no questions. The questions come from a web app named [animalgame.php](http://webster.cs.washington.edu/cse154/animalgame.php?nodeid=1).

#### **The Animal Game**

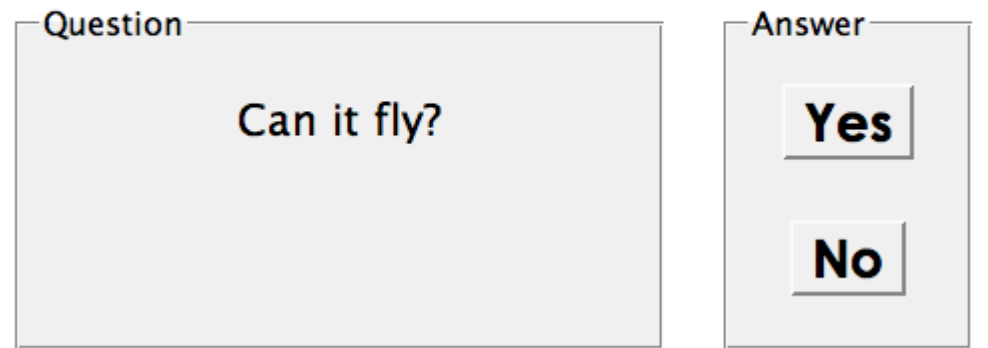

Think of an animal, then let me guess it!

#### Practice problem: Animal game (cont'd)

The data comes in the following format:

```
<node nodeid="id">
 <question>question text</question>
 <yes nodeid="id" />
 \langleno nodeid="id" \rangle>
</node> XML
<node nodeid="id">
 <answer>answer text</answer>
</node> XML
```
- to get a node with a given id: animalgame.php?nodeid=*id*
- start by requesting the node with nodeid of 1 to get the first question

#### Attacking the problem

- Questions we should ask ourselves:
- How do I retrieve data from the web app? (what URL, etc.)
- Once I retrieve a piece of data, what should I do with it?
- When the user clicks "Yes", what should I do?
- When the user clicks "No", what should I do?
- How do I know when the game is over? What should I do in this case?

#### Debugging responseXML in Firebug

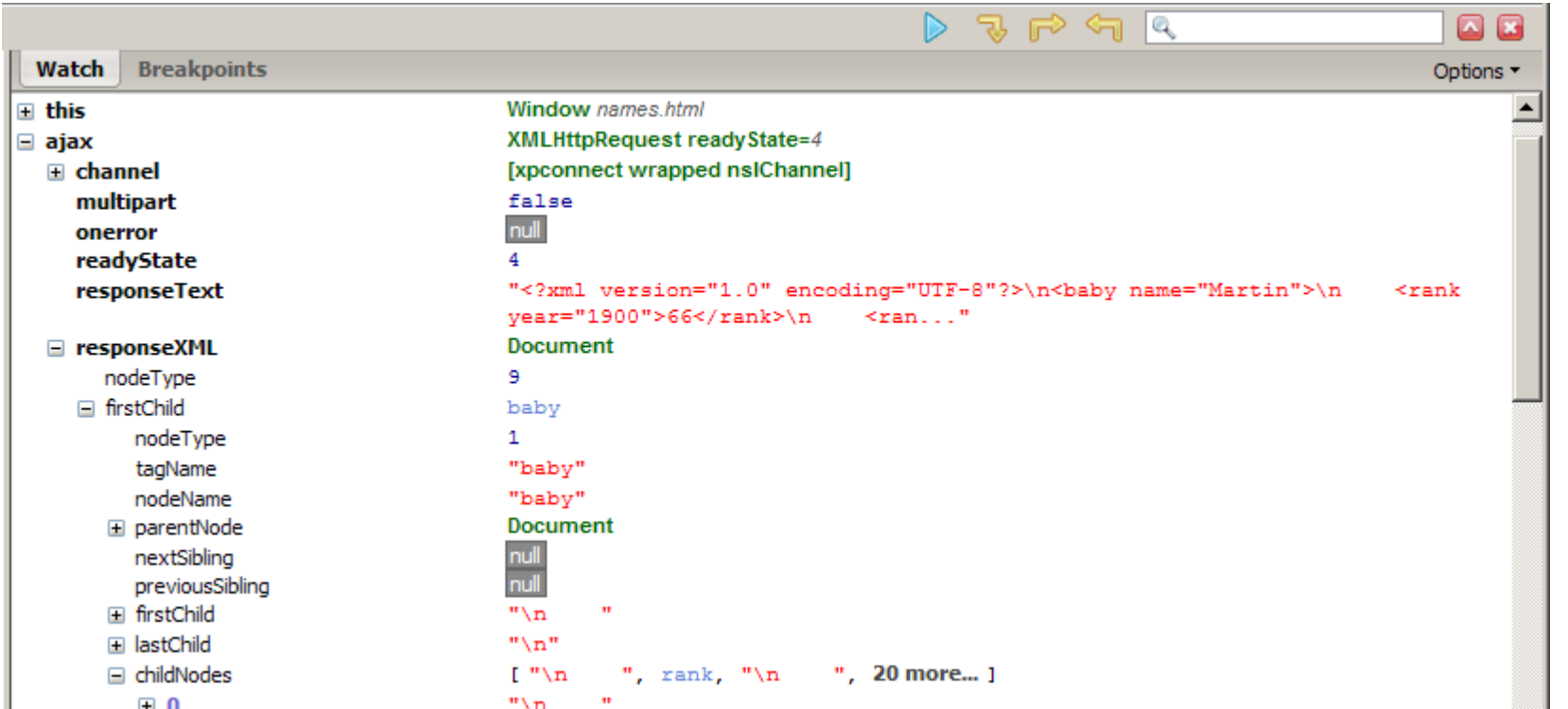

• can examine the entire XML document, its node/tree structure

## Full list of XML DOM properties

- properties:
	- **nodeName**, **nodeType**, **nodeValue**, **attributes**
	- firstChild, lastChild, childNodes, nextSibling, previousSibling, parentNode
- methods:
	- getElementById, **getElementsByTagName**, querySelector, **querySelec torAll**, **getAttribute**, **hasAttribute**,**hasChildNodes**
	- appendChild, insertBefore, removeChild, replaceChild
- [full reference](http://www.w3schools.com/dom/dom_methods.asp)

#### Schemas and Doctypes

- "rule books" describing which tags/attributes you want to allow in your data
- used to *validate* XML files to make sure they follow the rules of that "flavor"
	- the W3C HTML validator uses an HTML schema to validate your HTML (related to <!DOCTYPE html> tag)
- these are optional; if you don't have one, there are no rules beyond having wellformed XML syntax
- for more info:
	- [W3C XML Schema](http://en.wikipedia.org/wiki/XML_Schema_(W3C))
	- [Document Type Definition \(DTD\)](http://en.wikipedia.org/wiki/Document_Type_Definition) ("doctype")

#### Exercise: Late day distribution

- Write a program that shows how many students turn homework in late for each assignment.
- Data service
	- here: [http://webster.cs.washington.edu/cse154/hw/hw.php](http://webster.cs.washington.edu/cse154/hw/hw.php?assignment=hw1)
	- parameter: assignment=hw*N*